**AutoCAD Crack For PC**

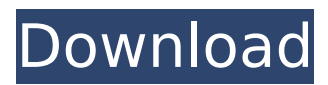

Download of AutoCAD has surged in recent years. As of March 2018, AutoCAD 2018 has been downloaded more than one billion times. Contents show] AutoCAD Architecture AutoCAD can function with a wide variety of different operating systems and hardware configurations. These include: Windows computers Mac computers Linux computers Solaris computers Windows Mobile IBM AS/400 IBM DS/3000 Symbol Classic X Linux Legacy Mac Classic Mac RISC In order to run AutoCAD, a Windows computer needs a graphical user interface (GUI) and an internal computer graphics (IG) card. The most commonly used IG card for Windows computers is the ATI Radeon graphics card. To function as a graphics terminal, AutoCAD needs an IG card. IG cards are most commonly provided as add-on cards, but there are some IG cards for computers that do not have an IG card. When connected to a computer with an IG card, AutoCAD can function as a CAD system. AutoCAD can also function as a graphical

design station (GDS). When connected to a computer without an IG card, AutoCAD can be used in this mode by enabling the SysDiag monitor. Many modern CAD systems can also function as a GDS. When connected to a computer without an IG card, AutoCAD can function in this mode by enabling the SysDiag monitor. While a computer with an IG card can function as both a CAD system and a GDS, it is usually recommended to use a computer without an IG card when using AutoCAD as a GDS. The structure of AutoCAD is divided into different components. The main parts of the AutoCAD interface are: The Editor The menu bar The Window palette The Drawing palette The command toolbar The status bar The display palette The drawing window The drawing area The dimensions bar The properties palette The interface The API The menu bar In addition, AutoCAD has a handful of components that are not considered part of the main interface. Some of these components are: The history palette The drawing options palette The preferences window The parameter manager

Filter Effects on objects, such as shadows and 3D texture coordinates, can be created and moved to desired positions History In early 2016, Autodesk CEO Carl Bass introduced a new version of AutoCAD that will be available later that year. The release version would be named AutoCAD 2017. Autodesk also announced that the next version of AutoCAD would include the ability to create architecture and engineering designs. The 2016 version of AutoCAD was released in June 2016 and included: New blocks and the ability to alter the visual appearance of existing blocks New drawing tools, such as the ability to bend, rotate and scale drawings New features for designers of architectural and engineering designs, such as beams and cladding New utilities, such as the ability to apply colors to blocks New features for drafting in general, such as the ability to insert notes and measurement units An improved environment and touch-screen responsiveness 2017 version The 2017 version of AutoCAD was released in June

2017. Limitations AutoCAD lacks a tool to show or switch the "Perspective" setting. AutoCAD 2017 introduces a new "Perspective" option. See also List of CAD software Comparison of CAD editors for architecture List of CAD editors for civil engineering Comparison of CAD editors for mechanical engineering List of CAD editors for transportation engineering Comparison of CAD editors for electrical engineering Comparison of CAD editors for architectural drafting List of CAD software Comparison of CAD editors for landscape architecture Comparison of CAD editors for Surveying References External links Autodesk Autodesk Exchange Apps Category:Computer-aided design software Category:AutoCADi have only just started to find out about all the colours out there. my latest found was a gorgeous dusty blue called Autumn Mist. it's not too deep and, to me, looks a bit like denim. i don't wear denim as it can get hard to get out and the creases are a pain, plus if you stand in any water you end up with a grey denim look. my next favourite is black, it's super easy to get out and it doesn't show creases.

anyway, autumn mist! i must have been very lucky as i found a whole range of them, including a light grey. i wanted to know if there are any other naturals that people find they like ca3bfb1094

The effects of microinjection of Dhomocysteic acid into the posterior parietal cortex on the formation of conditioned eyeblink responses. Conditioned eyeblink responses were formed by 4-Hz stimulation of the brachial part of the facial nerve. Stimulus conditioning was performed using this type of conditioned response. The responses were elicited with a few trials of stimulation at intervals of 1-3 days after the initial training session. A local microinjection of D-homocysteic acid into the posterior parietal cortex (PP) 5 min before the testing session was used to assess the role of PP neurons in this learning process. Injections of Dhomocysteic acid (0.2-1.2 microliter/site) into PP abolished the formation of conditioned eyeblink responses in rats. These results suggest that PP is the site where information concerning eyeblink conditioning is stored.Q: Using a loop to change properties in jquery I'm trying to figure out how to create an array of.css() strings and have them executed

sequentially. This is what I have: var styles  $=$  new Array();  $$("#bar")$ .css(styles); for (var  $i = 0$ ; i 10 things you didn't know about the July 15 Democratic convention in Milwaukee. This article has been corrected

**What's New In?**

A new tool, Markup Assist, can help speed up feedback exchange and create stronger connections between the designer and the customer. Automatically detect and highlight points of interest in your drawings as a user adds feedback. (video: 1:30 min.) Email Attachments: Compose and send email attachments right from within AutoCAD. (video: 2:35 min.) Empower your designs with the ability to add links to external sites right from the View menu. Instead of going to a web browser and typing in the URL, designers can just click on an icon or hover over a hyperlink and have AutoCAD recognize the URL. When they click on it, they'll be directed to the website in a new browser tab. (video: 2:10 min.) User Interface Changes: Provide better tooltips for your drawing controls.

Hover over a control to quickly gain a highlevel understanding of what that control does. (video: 1:55 min.) Quickly clear out and organize a particular layer. Easily manage which layers should be active at any given time, with the click of a button. (video: 1:53 min.) Add and update your own customization menus. Put your preferences into their own settings menu, and easily modify those settings as they evolve. (video: 2:20 min.) Display Undo History within the command line. AutoCAD 2020 and earlier used to display the next command that would be executed, but not the commands that were actually executed. In AutoCAD 2023, the command line shows you which commands were executed. (video: 1:10 min.) Refresh all layers in a drawing: Just select the command Refresh Layers from the Layer menu and select which layers you'd like to update. AutoCAD 2023 will automatically refresh all layers. (video: 1:40 min.) Update Axis & Tags: Use the new Insert/Delete Axis tool to easily swap out an existing axis in a drawing. Or, Delete Axis tool to remove the axis and replace it with a line segment.

(video: 1:46 min.) Reorder or delete Axes using the UI's smart clipboard feature. Drag and drop the axes you want to reorder, or click the Update Axis tool and select the axis you want to delete. (video: 1

**System Requirements For AutoCAD:**

The recommended specs for level 1-4 is at least a 2.0 GHz Quad core processor, and 8 GB of RAM. However, most people can play the game at 1080p 60FPS in their midrange machines. We recommend an Intel Core i5-7500 or Ryzen 5 2600 processor. The recommended specs for level 5-9 is at least a 2.3 GHz Quad core processor, and 16 GB of RAM. We recommend an Intel Core i7-7700K or Ryzen 7 1700 processor. The recommended specs for level 10-15

<https://www.digitalpub.ma/advert/autocad-24-2-crack-download-for-pc/>

<https://elsozzo.com/autocad-latest-2022/> <https://luxurygamingllc.com/wp-content/uploads/2022/07/calvale.pdf>

<http://kampungkbpucangsawit.com/?p=8932>

<https://stingerbrush.com/wp-content/uploads/laveosb.pdf>

[https://blagik.com/wp-](https://blagik.com/wp-content/uploads/2022/07/AutoCAD_Crack_Keygen_For_LifeTime_Download_For_Windows.pdf)

<https://bhatimindcare.com/wp-content/uploads/2022/07/AutoCAD-49.pdf>

<https://limage.biz/autocad-2023-24-2-crack-activator-download-3264bit/>

[https://buyfitnessequipments.com/wp-content/uploads/2022/07/AutoCAD\\_Crack\\_Free\\_PCWindows.pdf](https://buyfitnessequipments.com/wp-content/uploads/2022/07/AutoCAD_Crack_Free_PCWindows.pdf)

<https://gamersmotion.com/autocad-19-1-crack-patch-with-serial-key-download-latest-2022/> <https://buyfitnessequipments.com/2022/07/24/autocad-2023-24-2-crack-free-april-2022/> <http://texocommunications.com/?p=37155>

<https://www.petisliberia.com/autocad-crack-full-product-key-free-updated-2022/> <https://www.the-fox.it/2022/07/24/autocad-with-license-key-download-2022/> <https://medicilearningit.com/autocad-4/>

<http://marqueconstructions.com/2022/07/24/autocad-crack-incl-product-key-for-pc/> [https://serippyshop.com/autocad-2020-23-1-crack-product-key-free-download-pc-windows-](https://serippyshop.com/autocad-2020-23-1-crack-product-key-free-download-pc-windows-updated-2022/)

[updated-2022/](https://serippyshop.com/autocad-2020-23-1-crack-product-key-free-download-pc-windows-updated-2022/)

<http://www.makeenglishworkforyou.com/wp-content/uploads/2022/07/AutoCAD-6.pdf>

[content/uploads/2022/07/AutoCAD\\_Crack\\_Keygen\\_For\\_LifeTime\\_Download\\_For\\_Windows.pdf](https://blagik.com/wp-content/uploads/2022/07/AutoCAD_Crack_Keygen_For_LifeTime_Download_For_Windows.pdf) <https://rsmerchantservices.com/autocad-20-1-activation-code-with-keygen-free-2022/>

<https://www.atlaspain.it/autocad-free-registration-code-for-windows-updated/>